PAULO SÉRGIO DE REZENDE NASCIMENTO

Universidade do Vale do Paraíba (UNIVAP), ICHL, Av. Shishima Hifumi, 2911, Urbanova 12.244-000 - São José dos Campos, SP, Brasil.

> GETULIO T. BATISTA RAIMUNDO ALMEIDA FILHO

Instituto Nacional de Pesquisas Espaciais (INPE), C. P. 515, Av. dos Astronautas, 1758 12.227-010 - São José dos Campos, SP, Brasil.

**Abstract.** Improved efficiency is obtained in the performance of image segmentation if regions are texturally homogeneous with well-defined edges. As means and variances of the different spectral bands of the TM sensor of the Landsat satellite vary substantially from band-to-band, the objective of this paper is to demonstrate the improvement in classification results due to pre-processing of the images including the adjustment of mean and variance values of each band and filtration ("non-linear median" filter). Results were quantitatively evaluated by using a contingence matrix and the *kappa* statistics. It was concluded that the pre-processing of the images using the adjustment of means and variances and the filter (median) significantly improved the classification results (~95% level) when compared with the original images (no adjustment and no filtering).

**Keywords**: Image segmentation, mean and variance adjustment, image normalization, *kappa* statistics, unsupervised classification.

## **1. INTRODUÇÃO**

O classificador não supervisionado por regiões denominado *ISOSEG* é um algoritmo de agrupamento de dados por regiões definidas previamente no processo de segmentação. Para maior eficiência do desempenho do segmentador e do classificador é necessário que as regiões sejam homogêneas texturalmente e que suas bordas sejam bem definidas (Halarick e Shapiro, 1985). O filtro mediana tem a propriedade de suavizar a textura e conservar a informação de bordas. Assim, Batista et al. (1997) demonstraram a importância da suavização (filtragem mediana) das imagens antes do processo de segmentação para melhorar o desempenho do classificador não supervisionado por regiões, através da comparação entre os produtos gerados por imagens originais e imagens filtradas.

As médias e variâncias das bandas espectrais utilizadas no processo de segmentação exercem influência na eficiência do segmentador. O algoritmo segmenta todas as bandas ao mesmo tempo, e se as médias e as variâncias das diferentes bandas forem muito diferentes, o segmentador levará em consideração os atributos estatísticos da banda que possuir a maior média e variância, em detrimento das demais.

Deste modo, o objetivo do presente trabalho é avaliar e quantificar a melhora do desempenho do classificador não supervisionado por regiões (*ISOSEG*) devido ao pré-processamento das bandas através da aplicação do filtro mediana e do ajuste das médias e variâncias, utilizando as bandas 3, 4 e 5 do Landsat (TM), usando como área teste uma região ao norte de Manaus, AM, que apresenta diferentes classes de uso da terra.

# **2. MATERIAL E MÉTODOS**

A área de estudo cobre uma superfície de 190 km<sup>2</sup> e se localiza a 70 km ao norte de Manaus (AM), delimitada pelos paralelos 2º19'13" e 2º25'09" de latitude Sul e pelos meridianos 60º06'03" e 59º58'24" de longitude Oeste. O acesso é possível pela rodovia BR-174, que liga Manaus a Boa Vista, em Roraima (Figura 1). Nos anos 70, a região foi palco de intenso processo de ocupação do solo, com desmatamento para implantação de pastagens. Entretanto, já no final dos anos 80, as áreas ocupadas encontravam-se praticamente abandonadas e tomadas por capoeiras. Sob esse aspecto, a área de estudo é bastante representativa do que tem ocorrido em outras áreas da Amazônia. Essas características, aliadas ao fácil acesso que permitiu verificações de campo, foram fatores que justificaram a escolha da área de estudo.

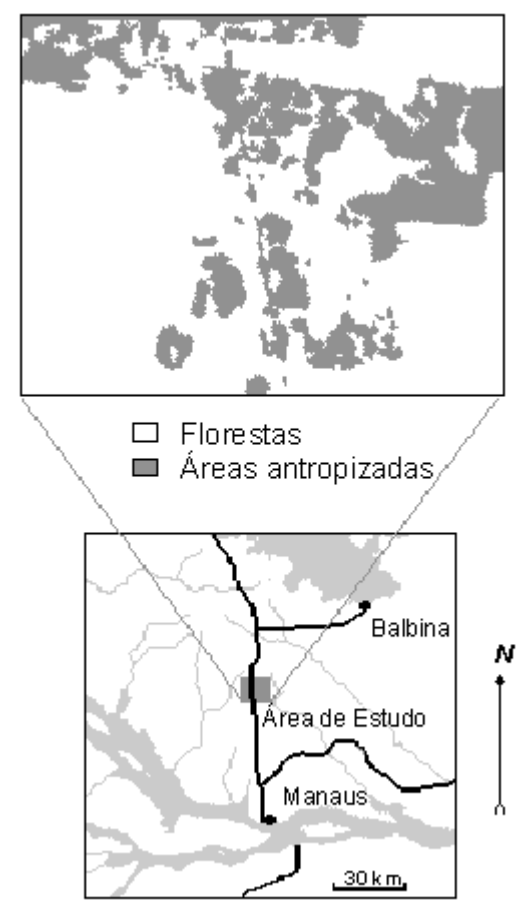

Figura 1. Localização da área de estudo

Nesse estudo, foram utilizadas as bandas 3, 4 e 5 do TM/Landsat, referentes à órbita/ponto 231/62 - B, passagem de 02/08/89, livre de cobertura de nuvens. Para correção geométrica e orientação cartográfica dessas imagens, foram utilizadas as cartas topográficas Fazenda Rio Branco (SA.20-ZB-III) e Rio Urubu (SA.21-Y-A-I) - escala 1:100.000 - Projeção Universal Transversa de Mercator (UTM), produzidas pela Diretoria de Serviços Geográficos do Ministério do Exército.

Para os processamentos das imagens digitais, bem como análise dos dados obtidos, foi utilizado o "*software*" *SPRING* (Sistema de Processamento de Imagens Georreferenciadas). Os processamentos digitais foram desenvolvidos no Laboratório de Tratamento de Imagens Digitais (LTID) no Instituto Nacional de Pesquisas Espaciais (INPE).

Foi gerado um mapa temático (mapa de referência) através da interpretação visual da composição colorida das bandas 3, 4 e 5 do Landsat (TM), utilizando os diferentes elementos de interpretação visual (cor, forma, tamanho, textura, entre outros) que serviu de base para a avaliação da exatidão dos outros dois mapas gerados automaticamente. Este mapa foi obtido diretamente sobre o monitor do computador com o auxílio de funções de processamentos de imagens digitais. Dentre elas, podem ser citadas as ampliações de contraste e de áreas, que possibilitam a discriminação mais precisa dos alvos. Esta análise foi validada por dados de campo e permitiu identificar quatro classes temáticas: floresta primária; vegetação secundária; pastagem e solo exposto (Figura 2a). Essas classes foram consideradas no desenvolvimento de todo o trabalho, tanto para os processamentos das imagens digitais, como para as avaliações quantitativas dos resultados. Anais IX Simpósio Brasileiro de Sensoriamento Remoto, Santos, Brasil, 11-18 setembro 1998, INPE, p. 981-989.<br> **[FIG. 2](#page-4-0)008** Cartográfica dessas imagens, foram utilizadas as cartas topográficas Fazenda Rio (SA.20-ZB-III) e Ri

A próxima etapa foi o pré-processamento envolvendo o ajuste e filtragem das imagens. Para a realização do ajuste da média e da variância, primeiramente calcula-se os valores das médias e dos desvios padrão das bandas 3, 4 e 5 do TM. A partir desses valores são obtidos os *ganhos* e "*offsets*" necessários à transformação do histograma de cada banda. O ganho tem a finalidade de igualar as variâncias das respectivas bandas. Este valor é a razão entre os desvios padrão maior e menor e foi calculado para as bandas 3 e 4. O "*offset*" permite deslocar as médias do histograma de cada banda até atingir o valor 128, aumentando assim a intensidade de brilho das respectivas bandas. Após este procedimento, as imagens ajustadas também foram submetidas a um filtro mediana. O processo de filtragem foi realizado utilizando máscaras de 3 x 3 pixels aplicadas sobre toda a imagem para suavização da textura (Batista et al., 1997). O filtro mediana implementado no *SPRING* usa máscara denominadas elementos estruturantes que apresentam valores 0 ou 1, de modo a definir se o pixel é ou não considerado na matriz (SPRING, 1997).

Concluído o pré-processamento, as imagens foram segmentadas em regiões homogêneas para posterior classificação automática. Cada região é um conjunto de pixels com valores de níveis de cinza contidos dentro de determinados intervalos. O algoritmo de segmentação implementado no *SPRING* baseia-se no método de crescimento de regiões. A técnica de crescimento de regiões é um processo iterativo onde as regiões são unidas através de pixels isolados até que todos os pixels sejam processados (Schoenmakers et al., 1991). A execução do processo de segmentação de imagens exige a definição dos limiares de similaridade e de área, os quais definem a similaridade espectral entre duas regiões e o tamanho da região, respectivamente. O limiar de similaridade é o valor da distância Euclidiana mínima entre as médias das regiões consideradas. E o limiar de área é o valor da área mínima, dado em número de pixel, para que uma região seja individualizada. Estes limiares permitem ao usuário controlar

o resultado de forma interativa. Como não há "*a priori*" um valor ideal, foram testados diferentes combinações de limiares, com a finalidade de se definir o par de limiar adequado.

Os critérios de aceitação e rejeição dos limiares foram analisados em decorrência da separação coerente de níveis de cinza visualmente distintos. É importante evitar o excesso de regiões, pois, poderá ocorrer um número muito grande de classes no processo de classificação por regiões, dificultando assim a rotulação destas classes. No entanto, é necessário ter cuidado ao se evitar o excesso de regiões, pois classes vizinhas distintas podem ser unidas erroneamente (Nascimento, 1997).

A avaliação do processo de segmentação foi realizada através da comparação visual da imagem segmentada com o mapa temático de referência e através da sobreposição da imagem segmentada com as imagens (bandas) utilizadas na sua geração (bandas 3, 4 e 5 do TM). É uma maneira qualitativa, mas eficiente para avaliar com precisão a segmentação (Gonzales e Wintz, 1987).

Após a avaliação das imagens segmentadas e definido o par de limiares (similaridade e área) mais adequado, o próximo passo foi a classificação dessas imagens segmentadas. O classificador não supervisionado por regiões é um algoritmo de agrupamento de dados, disponível no *SPRING* para classificar regiões de uma imagem segmentada. Esse classificador não utiliza nenhum conhecimento "a priori" sobre as classes existentes na imagem. A sua principal característica consiste na aplicação de um algoritmo de "*clustering*" sobre as regiões obtidas na fase de segmentação e na utilização do vetor média e da matriz de covariância destas regiões para estimar o centro das classes (Bins et al., 1992).

À semelhança do processo de segmentação, esse classificador requer que o analista especifique um limiar de aceitação (distância máxima de Mahalanobis a qual as regiões podem estar afastadas do centro das classes) para a separação ou agrupamento de classes. De modo mais simples, o limiar de aceitação pode ser entendido como um hiperelipsóide no espaço de atributos, de tal forma que todas as regiões, cujas as médias estiverem dentro do mesmo, são consideradas como pertencentes a uma determinada classe. No presente trabalho foram testados todos os limiares de aceitação disponíveis (99,9%; 99%; 95%, 90% e 75%). A última etapa foi o mapeamento das geoclasses, na qual o intérprete rotula e une as classes geradas de acordo com as classes temáticas de interesse, de modo a expressar mais fielmente a realidade da área de estudo. Cabe ressaltar que, embora executadas pelo computador, as técnicas de classificação por regiões não dispensam a participação do especialista. É ele que instrui, acompanha e avalia os resultados, podendo reiniciar o processo sempre que esses não forem satisfatórios.

O último procedimento foi a análise comparativa dos produtos através do confronto entre o resultados das classificações e o mapa de referência. Para a avaliação quantitativa foram utilizadas a tabulação cruzada e a estatística *Kappa* que permite verificar a similaridade existente entre as classificações e o mapa de referência. O índice *Kappa* vem sendo recomendado (Medeiros, 1987; Cong e Howarth, 1990) como uma medida apropriada da exatidão entre resultados de classificações por representar integralmente a matriz de erro com um único índice. O índice *Kappa* é uma medida de concordância que define o grau de dependência entre duas classificações (uma de referência e outra a ser comparada) presentes na matriz de erro.

### <span id="page-4-0"></span>**3. RESULTADOS E DISCUSSÕES**

Foi gerado um mapa fotointerpretado da área de estudo que mostra as principais unidades da paisagem encontradas (Figura 2a). As dificuldades encontradas no processo de fotointerpretação das imagens, foram inversamente proporcionais às dimensões das áreas. Assim as classes floresta primária e vegetação secundária foram as de mais fácil mapeamento. As classes pastagem e solo exposto foram aquelas em que se encontrou maior dificuldade na interpretação das imagens, por estarem muitas vezes interligadas, formando padrões texturais complexos. No caso da classe solo exposto as dificuldades foram maiores, por essas áreas ocorrerem de forma irregular e com dimensões pequenas. Além do mapeamento das unidades, este produto serviu como referência para análise comparativa e avaliação do desempenho das classificações das imagens préprocessadas e originais, objeto do presente estudo.

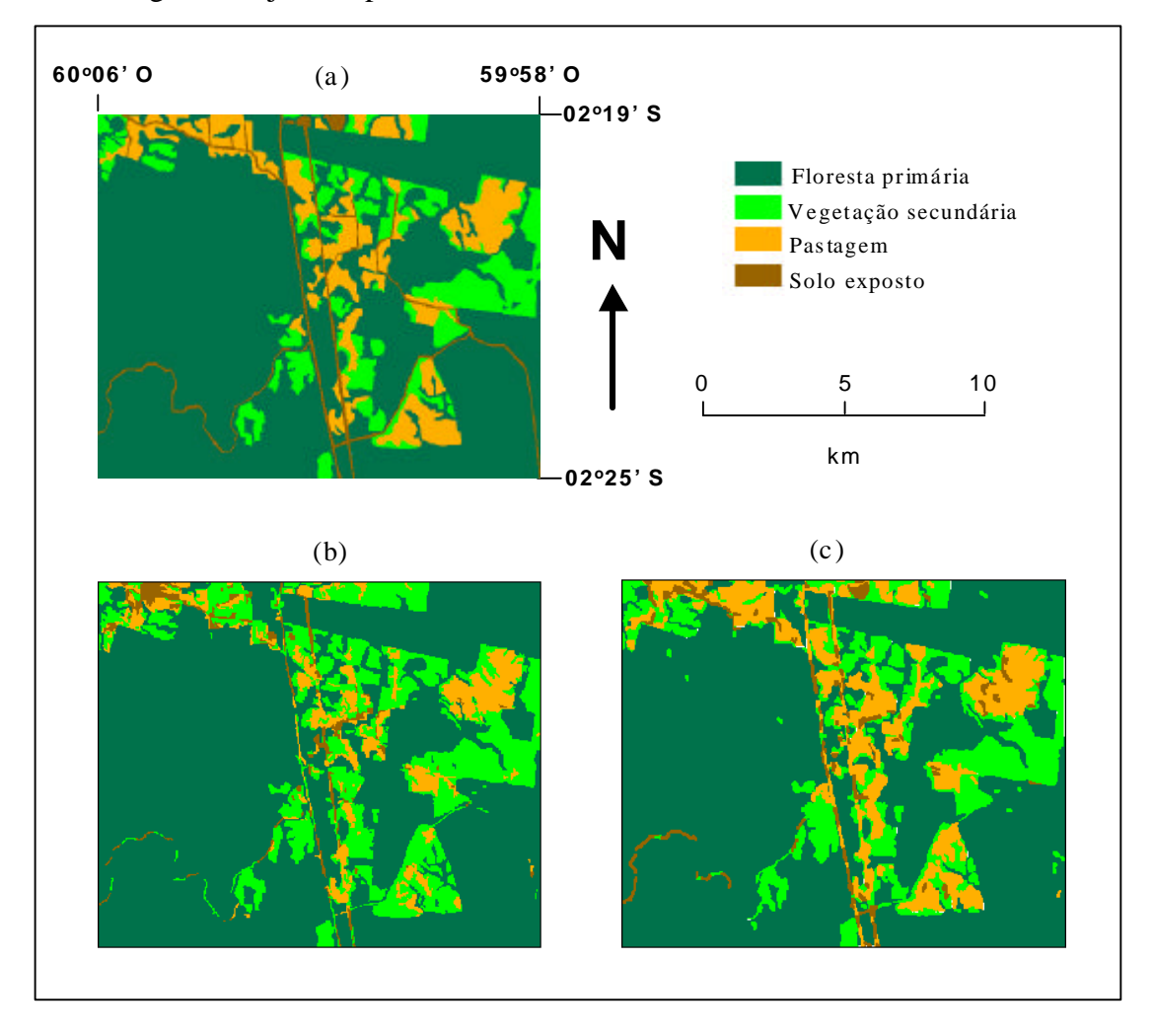

Figura 2. Resultados: a) mapa de referência obtido de fotointerpretação; b) mapa da classificação das imagens originais; e c) mapa da classificação das imagens ajustadas e filtradas.

No processo de segmentação das imagens filtradas e ajustadas, os resultados que melhor representaram a verdade terrestre foram obtidos com um limiar 12 de similaridade e 10 de área.

O limiar de similaridade foi maior do que os utilizados por Batista et al. (1994); Machado et al. (1994); Lacruz e Santos (1995) em estudos na Amazônia. Este limiar maior deveu-se às características da área estudada com classes de uso da terra pouco complexas por ter sido realizada uma simplificação temática (apenas quatro classes temáticas).

Este par de limiares gerou 1277 regiões nas imagens ajustadas e filtradas, em comparação para as imagens originais foram geradas apenas 911 regiões. Este número relativamente alto de sub-regiões é decorrente do processo de ajuste da média e da variância, que causa um realce das classes espectrais. Como conseqüência, pequenas variações espectrais de uma mesma classe foram realçadas e detectadas pelo segmentador. Deste modo, para um estudo visando uma estratificação temática maior, o processo de ajuste da média e da variância seria importante. As classes floresta primária e vegetação secundária foram muito bem particionadas e assim como na interpretação visual, as classes pastagem e solo exposto apresentaram-se mais problemáticas, principalmente a classe solo exposto. **[FIG. 2](#page-4-0)2** Simposis Brasileiro de Sersamenens Romei, Bavois, Binzil, 11-18 setembro 1998, IN: Humanito de Li<br> **FIG. 12 Analysis Consequence** COSS), em estudos a Amazônia, Figate limitar maior deveu-se às<br> **FIG. 12 Analysis** 

Para a classificação não supervisionada foi escolhido o valor 75%, como limiar de aceitação. Limiares maiores englobaram numa mesma classe temática, classes temáticas distintas, pois quanto maior o limiar, menor é o número de classes espectrais geradas. Nas imagens filtradas e ajustadas foram geradas 41 classes, em comparação para as imagens originais, apenas 12 classes foram geradas. Observou-se que o processo de ajuste proporcionou um aumento de ~30% no número de regiões e ~70% no número de classes espectrais nos processos de segmentação e classificação, respectivamente.

Nesta fase, a classe floresta primária foi separada em poucas classes, bem definidas e facilmente identificáveis, devido à pequena variação dos níveis de cinza. As classes vegetação secundária e pastagem foram divididas em várias subclasses, devido, provavelmente, a maior variação dos níveis de cinza e a classe solo exposto foi dividida em várias pequenas subclasses mal definidas.

Na segunda fase da classificação (mapeamento por geoclasse), as várias classes espectrais foram rotuladas pelo analista nas quatro classes temáticas de interesse. A classe floresta primária foi facilmente mapeada e obteve a melhor classificação. As classes vegetação secundária e pastagem, em geral, também obtiveram uma boa classificação. A pior classificação foi da classe solo exposto, apresentando um nível de subestimação bastante elevado.

As classes floresta primária e pastagem apresentaram um nível de confusão maior com a classe vegetação secundária, uma vez que esta representa um estado intermediário entre essas duas classes. A confusão entre a classe floresta primária com a classe vegetação secundária ocorre nas porções onde o estágio da vegetação secundária está bastante avançado.

A confusão entre as classes solo exposto e pastagem se deve ao fato desta última apresentar porções significativas de solo. A confusão entre a classe solo exposto com a classe floresta primária se deve ao mascaramento das estreitas áreas ocupadas pela classe solo exposto, constituída principalmente por estrada, pelo dossel e sombra.

Uma simples análise visual comparativa entre os mapas gerados por classificação automática e o mapa fotointerpretado, permite constatar a alta correlação entre o mapa de referência e o mapa da classificação das imagens ajustadas e filtradas (Figuras 2a e 2c) e uma menor correlação

<span id="page-6-0"></span>Anais IX Simpósio Brasileiro de Sensoriamento Remoto, Santos, Brasil, 11-18 setembro 1998, INPE, p. 981-989.<br>**22 Anais IX Simpósio Brasileiro de Sensoriamento Remoto, Santos, Brasil, 11-18 setembro 1998, INPE, p. 981-989.** entanto, a técnica da tabulação cruzada permitiu quantificar esta análise comparativa com maior precisão (Tabela 1).

| Mapas Gerados por Classificação Automática |                       | Mapa de Referência |      |          |      |
|--------------------------------------------|-----------------------|--------------------|------|----------|------|
|                                            |                       |                    |      |          |      |
|                                            |                       | Flo. Prim.         | Veg. | Pastagem | Solo |
|                                            |                       |                    | Sec. |          |      |
| Flo. Primária                              | Originais             | 96,0               | 4,1  | 1,9      | 0,9  |
|                                            | Ajustadas e Filtradas | 97,4               | 2,9  | 1,6      | 0,6  |
| Veg. Secun.                                | Originais             | 11,6               | 63,9 | 27,6     | 1,2  |
|                                            | Ajustadas e Filtradas | 9,7                | 76,1 | 8,0      | 0,6  |
| Pastagem                                   | Originais             | 6,2                | 14,5 | 52,0     | 8,3  |
|                                            | Ajustadas e Filtradas | 4,2                | 7,1  | 72,7     | 7.9  |
| Solo                                       | Originais             | 14,0               | 13,9 | 42,9     | 26,0 |
|                                            | Ajustadas e Filtradas | 10,3               | 11,1 | 51,9     | 36,7 |

Tabela 1 - Tabela de Contingência (Valores em %).

Para a classe floresta primária, que cobre 70% da área, pode-se constatar concordância superior a 96% e apenas cerca de 3% de confusão em relação ao mapa de referência. Para as classes vegetação secundária e pastagem que correspondem a aproximadamente 13% da área estudada, a concordância não atingiu 80% e ocorreu confusão de aproximadamente 25%. Nota-se então, que à medida que diminui a área das classes, diminui a relação de correspondência espacial entre o mapa de referência e os mapas gerados por classificação automática. Este efeito é ainda maior na classe solo exposto, esta cobre apenas 3% da área mapeada e sua concordância não alcançou 40%.

Tabela 2 - Resultados da classificação

| Imagens                  | Kappa |       | Desempenho |
|--------------------------|-------|-------|------------|
| Originais                | 0,65  | 426,9 | 84%        |
| Ajustadas e<br>Filtradas | 0,77  | 564,6 | 90%        |

Anais IX Simpósio Brasileiro de Sensoriamento Remoto, Santos, Brasil, 11-18 setembro 1998, INPE, p. 981-989.<br>**Como se pode observar na tabela 2, o desempenho global considerando a classificação das [TAB. 2](#page-6-0)** quatro classes de uso da terra foi de 84% e 90%, respectivamente para as classificações das imagens originais e ajustadas e filtradas, respectivamente. Este desempenho refere-se à precisão de mapeamento o que leva em conta não somente a classificação correta de uma determinada categoria, mas também sua localização. Todos os valores de Z (teste estatístico) foram maiores que 1,64. Logo houve concordância (95% de confiança) entre as classificações e o mapa de referência. Além disso, como os valores de Z são muito grandes, conclui-se que os valores de *Kappa* são significativos para quaisquer níveis de significância usados na prática. O teste de independência entre as classificações indicou que o mapa gerado a partir das imagens ajustadas e filtradas é superior ao mapa gerado pelas imagens originais com valores de " *Kappa*" e de

#### **4. CONSIDERAÇÕES FINAIS**

desempenho global significativamente superiores.

De acordo com a análise dos resultados obtidos, houve boa concordância entre as classificações e o mapa de referência, porém o teste de independência mostrou que as classificações são estatisticamente diferentes entre si. O produto gerado pelas imagens ajustadas e filtradas apresentou maior valor de "Kappa" e de desempenho global, indicando ser o melhor produto. Este resultado comprova a importância do ajuste da média e da variância das imagens antes do processo de segmentação além da aplicação do filtro mediana para melhorar o desempenho do classificador não supervisionado por regiões.

#### **5. REFERÊNCIAS BIBLIOGRÁFICAS**

- Batista, G. T.; Medeiros, J. S.; Mello, E. M. K.; Moreira, J. C.; Bins, L. S. A new approach for deforestation assessment. In: **Resource and environmental monitoring**: Rio de Janeiro, ISPRS, 1994, v. 30, Part 7a p.170-174. Proceedings of an International Symposium organized by VII of the International Society of Photogrammetry and Remote Sensing, Rio de Janeiro, Sept. 26-30, 1994.
- Batista, G. T.; Nascimento, P. S. R.; Almeida Filho, R. Efeito de pré-processamento (filtro mediana) no desempenho da segmentação e classificação de imagens Landsat-TM. In: Simpósio Latino-americano de Percepción Remota, 8., Mérida, 2 -7 nov., 1997. **Anais**. Mérida, SELPER, 1997. P.569-570.
- Bins, L.S.; Erthal, G.J.; Fonseca, L.M.G. Um método de classificação não supervisionada por regiões. In: Simpósio Brasileiro de Computação Gráfica e Processamento de Imagens, 5., Águas de Lindóia, 1992. **Anais**. São José dos Campos, INPE, 1992. v.2, p.65-68.
- Cong, P.; Howart, P. J. An assessment of some factors influencing multispectral land-cover classification. **Photogrammetric Engineering and Remote Sensing**. Bethesda, 56(5): p. 597-603, 1990.
- Gonzales, R.C.; Wintz, P. **Digital image processing.** Proding, Addison Wesley, 1987. 431p.
- Haralick, R.M.; Shapiro, L.G. Image segmentation techniques. **Computer Vision, Graphics and Image Processing, 29**(1):100-132, 1985.
- Lacruz, S. P.; Santos, J. R. Técnicas de sensoriamento remoto e sistemas de informação geográfica como suporte para inventários florestais em regiões tropicais: caso de estudo "Floresta Nacional de Caxiuanã", Estado do Pará - Brasil. In: Simpósio Latino Americano de Percepción Remota, 7., Puerto Vallarta, México. nov. 1995. p. 586-592.
- Machado, R. J.; Barbosa, V. C.; Liporace, F. S.; Santos, J. R.; Venturieri, A. Deforestation monitoring of the Amazon region using neural networks - a comparison between different photo-interpreters and networks. In: **Resource and environmental monitoring**: Rio de Janeiro, ISPRS, 1994, v. 30, Part 7b p.49-55. Proceedings of an International Symposium organized by VII of the International Society of Photogrammetric and Remote Sensing, Rio de Janeiro, Sept. 26-30, 1994.
- Medeiros, J.S. **Desenvolvimento metodológico para a deteção de alterações da cobertura vegetal através da análise digital de dados MSS/Landsat**. (Dissertação de Mestrado em Sensoriamento Remoto) - Instituto Nacional de Pesquisas Espaciais, São José dos Campos, fev. 1987. 81p. (INPE-4123-TDL/262).
- Nascimento, P. S. R. **Avaliação de técnicas de segmentação e classificação por regiões em imagens Landsat-TM visando o mapeamento de unidades de paisagem na Amazônia**. (Dissertação de Mestrado em Sensoriamento Remoto) - Instituto Nacional de Pesquisas Espaciais, São José dos Campos, fev. 1997. 111p. (INPE-6391-TDI/607).
- Schoenmakers, R.P.H.M.; Wilkinson, G.G.; Schouten, T.E. Segmentation of remotely-sensed images: a re-definition for operational applications. In: 1991 International Geoscience and Remote Sensing Symposium. IGARSS`91, Espoo, Finland, June 3-6, 1991. **Digest.** Piscataway, IEEE, 1991, v.2, p.1087-1090.
- SPRING, Manual do Usuário Versão 2.0.4. DPI, Instituto Nacional de Pesquisas Espaciais (INPE), São José dos Campos, SP. 1997. (www.dpi.inpe.br/spring/portugues/versão.html).